# CSE 154: Web Programming

Final Exam "Cheat Sheet"

## HTML

## Tags Used in the <head> Section

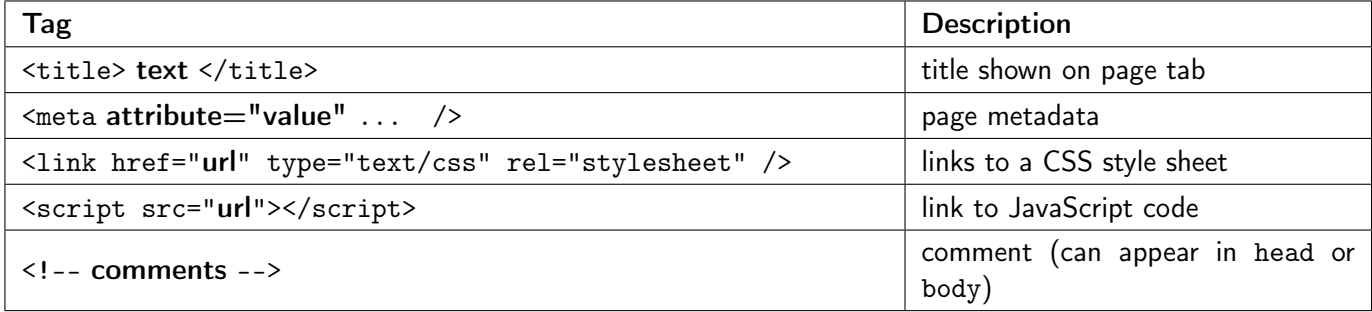

## Tags Used in the <br/>body> Section

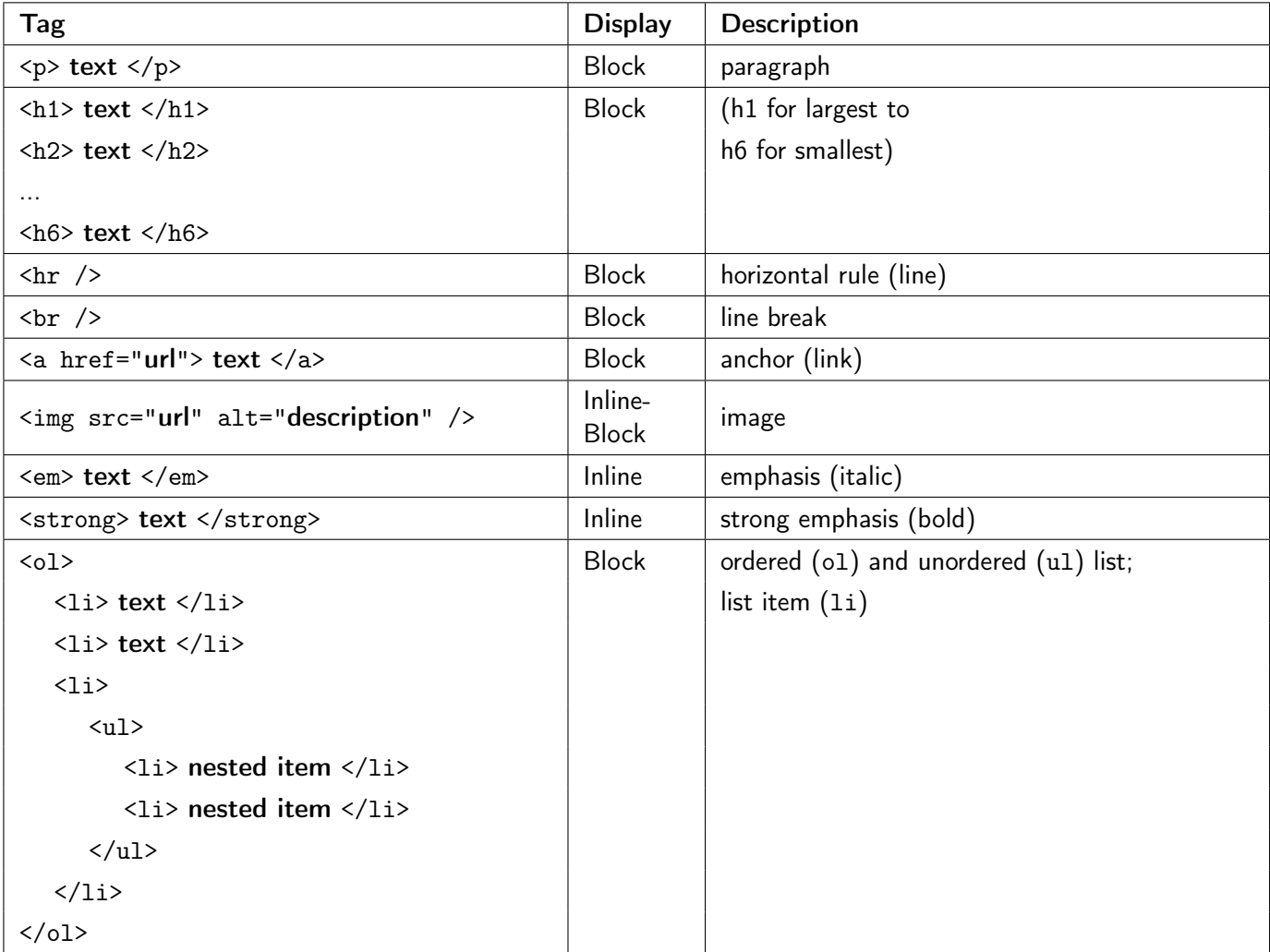

# Tags Used in the <br/>body> Section (Continued)

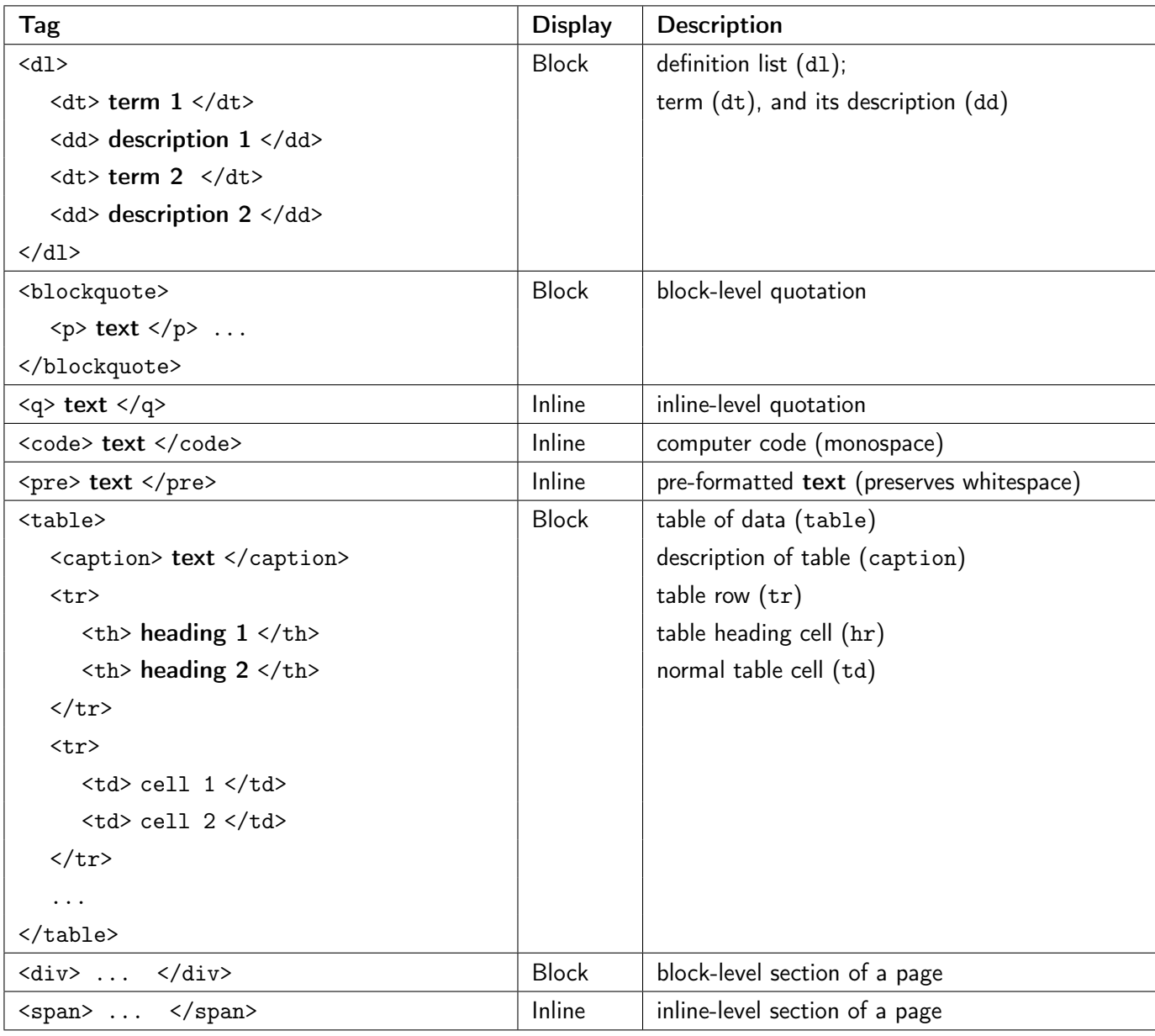

# HTML5 Semantic Grouping Tags

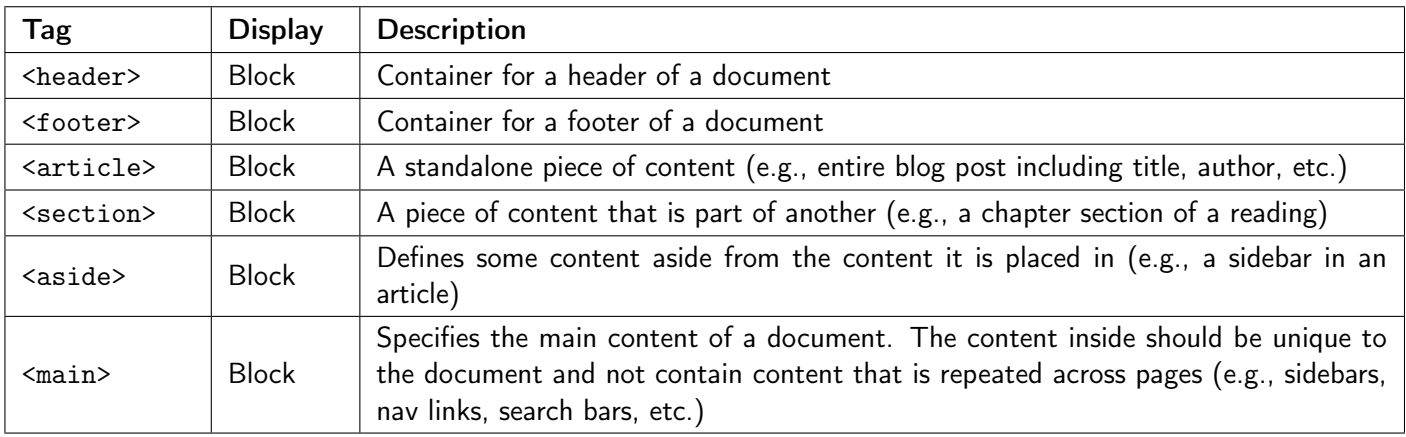

## HTML Input Tags

Note that input tags are inline tags.

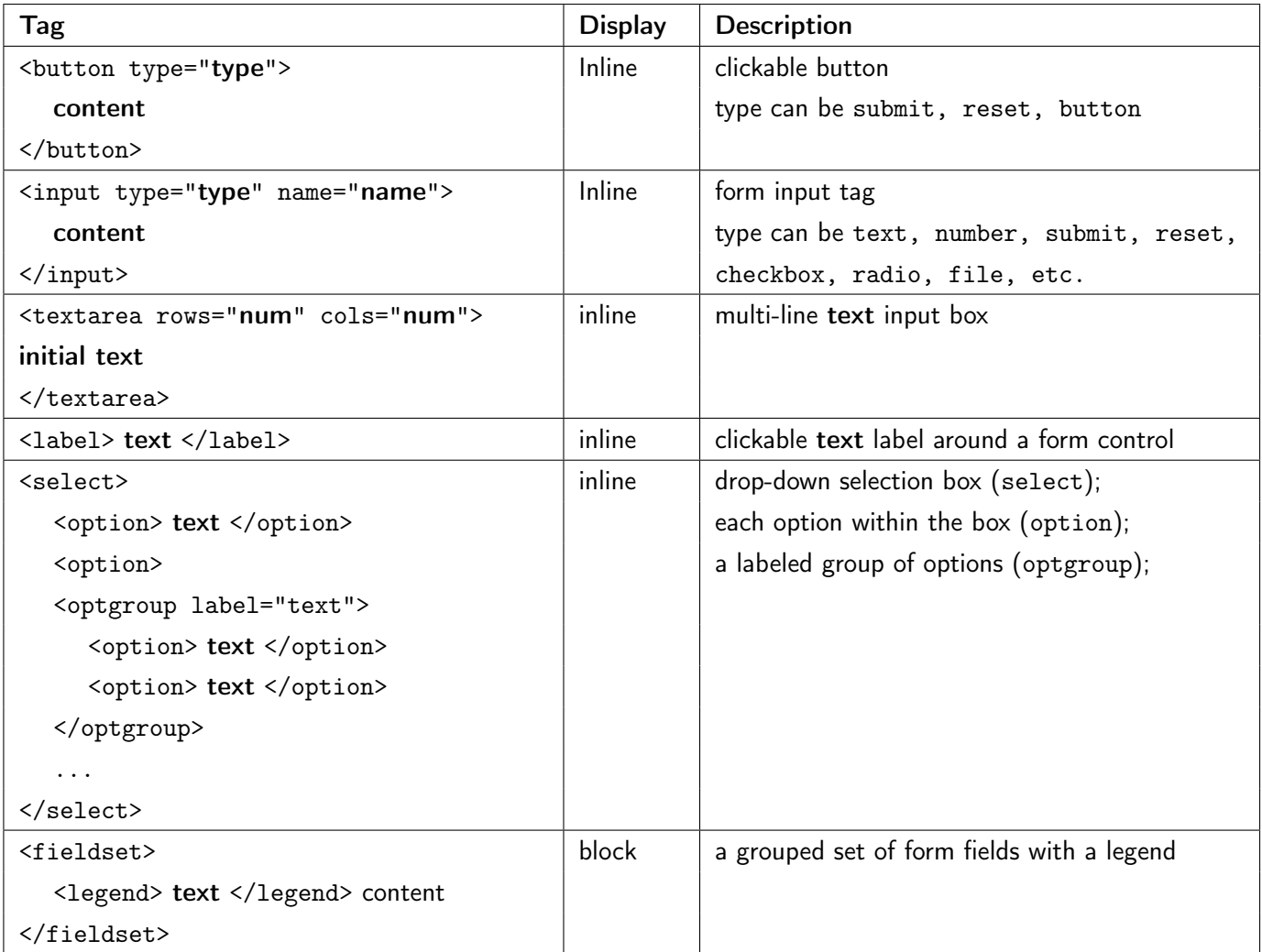

### HTML Entities Reference

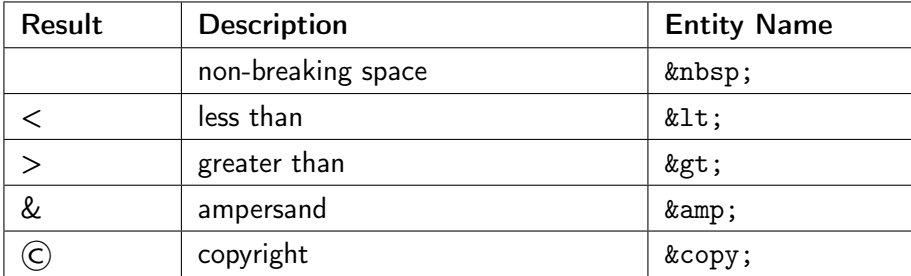

# **CSS**

For the following property and value tables, anything emphasized represents values that should be replaced with specific units (e.g., length should be replaced with a px, pt, or em for many properties, and color should be replaced with a valid color value such as a hex or rgb code).

A use of | refers to separation of possible values (where you cannot provide two of these possible values for one property) and [value value value] refers to a grouping of possible values that can optionally be used together (e.g.,  $[h-shadow\ v-shadow\ blur\ spread\ color]$  for box-shadow).

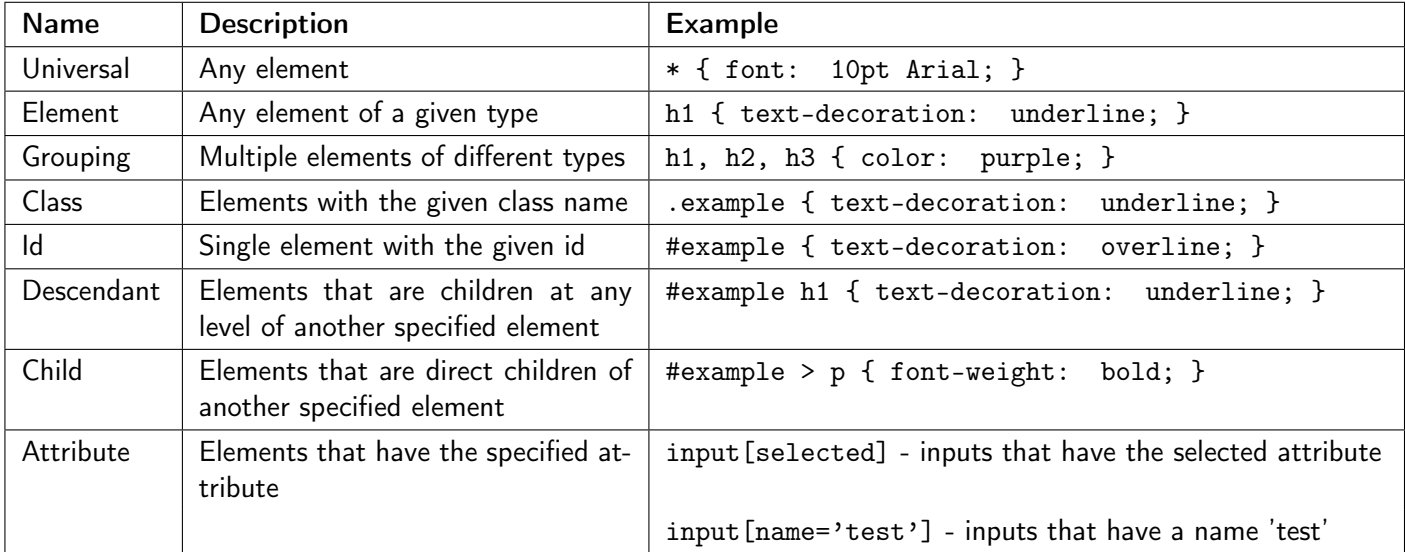

#### Selector Types

### Background Styles

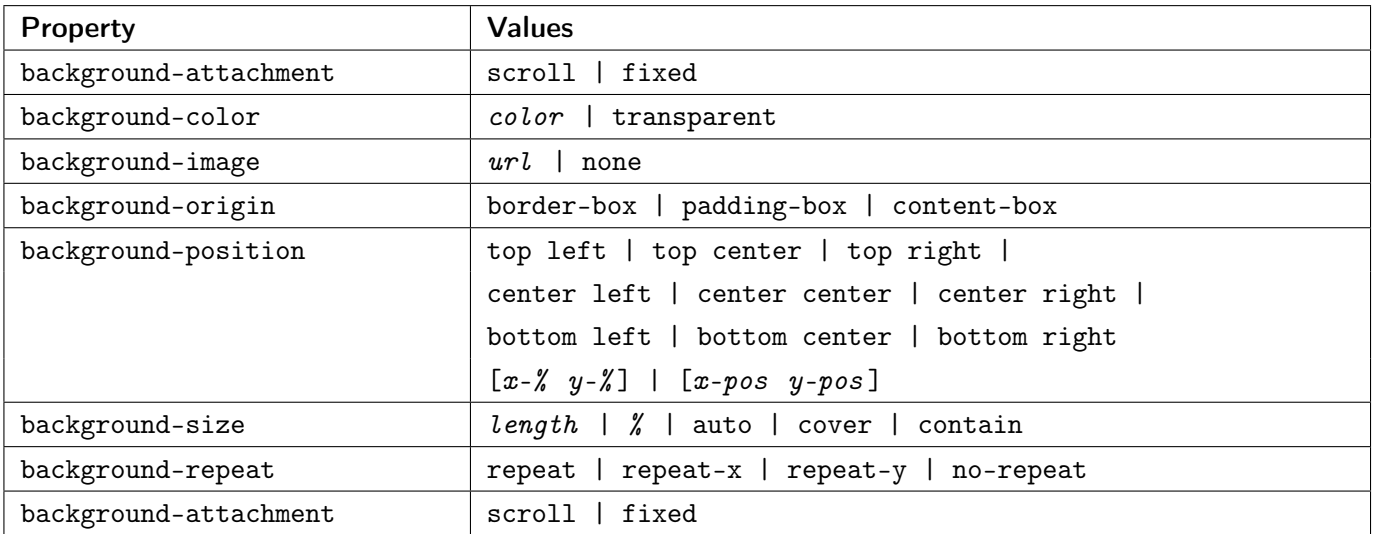

#### Border Styles

Note: Replace '\*' with any side of the border (top, right, left, bottom) for the desired effect.

Example style: 'border: 2px solid red' applies a solid red border with a width of 2px to all four sides of the element, while 'border-left: 2px solid red' only applies that border to the left border'.

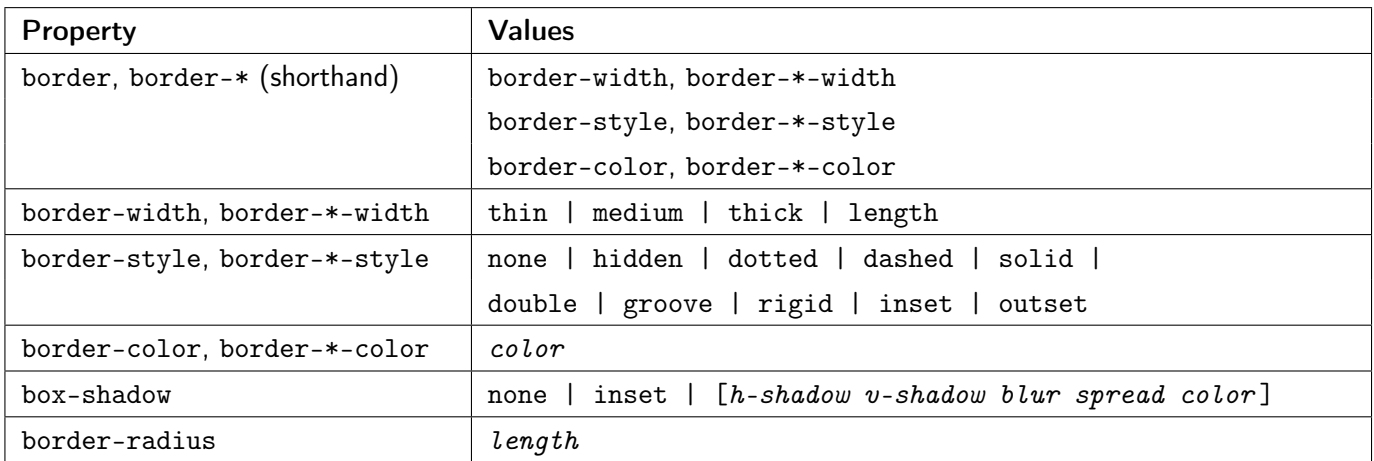

#### Font and Text Styles

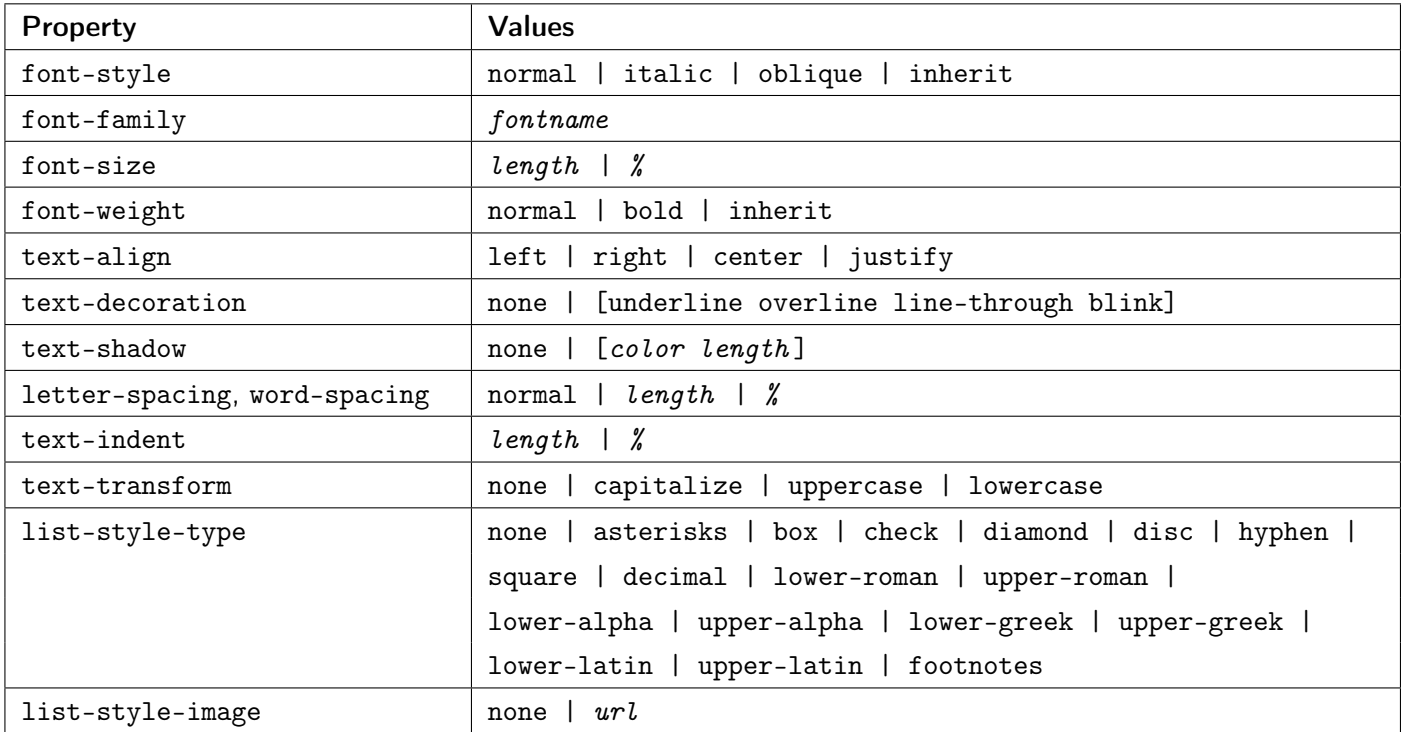

#### Color Values

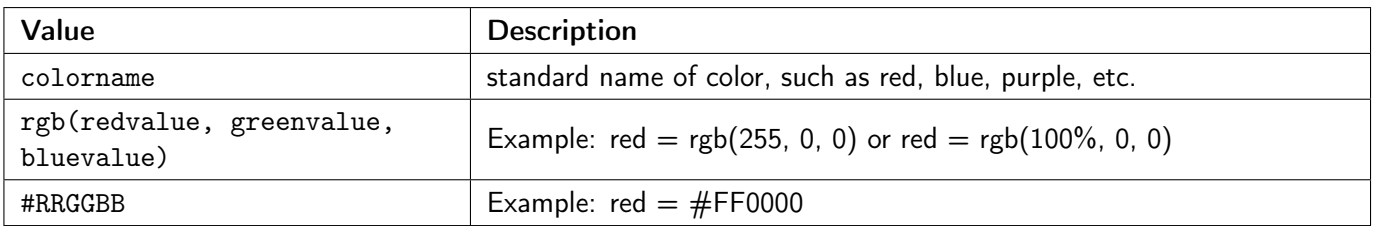

### Box Model

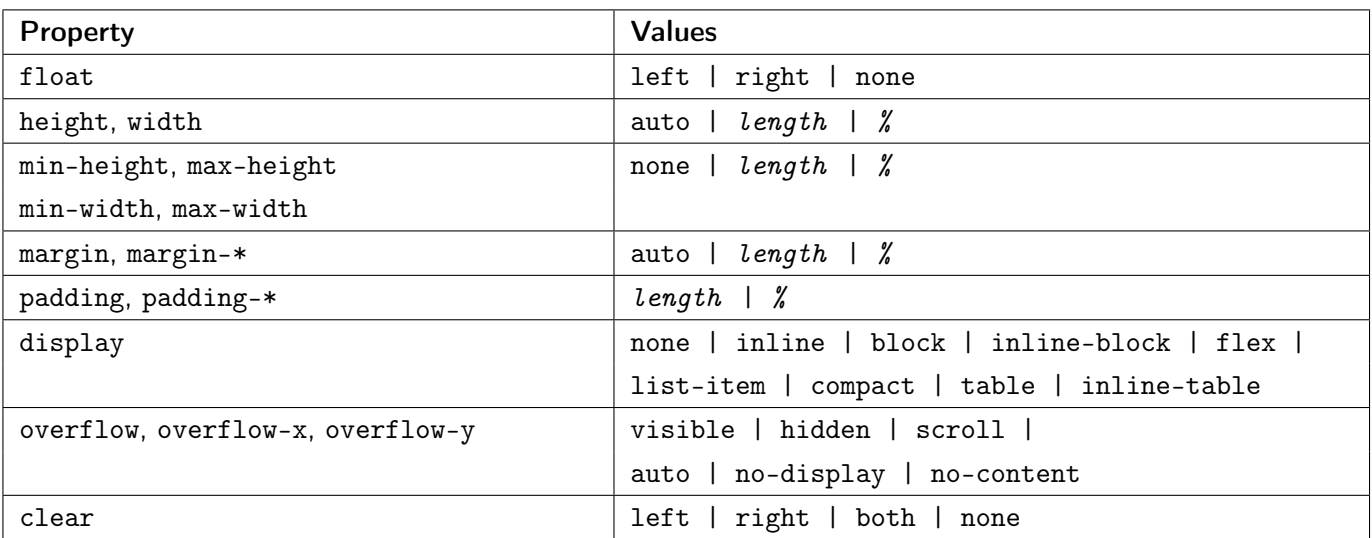

### Flex Box

(on next page)

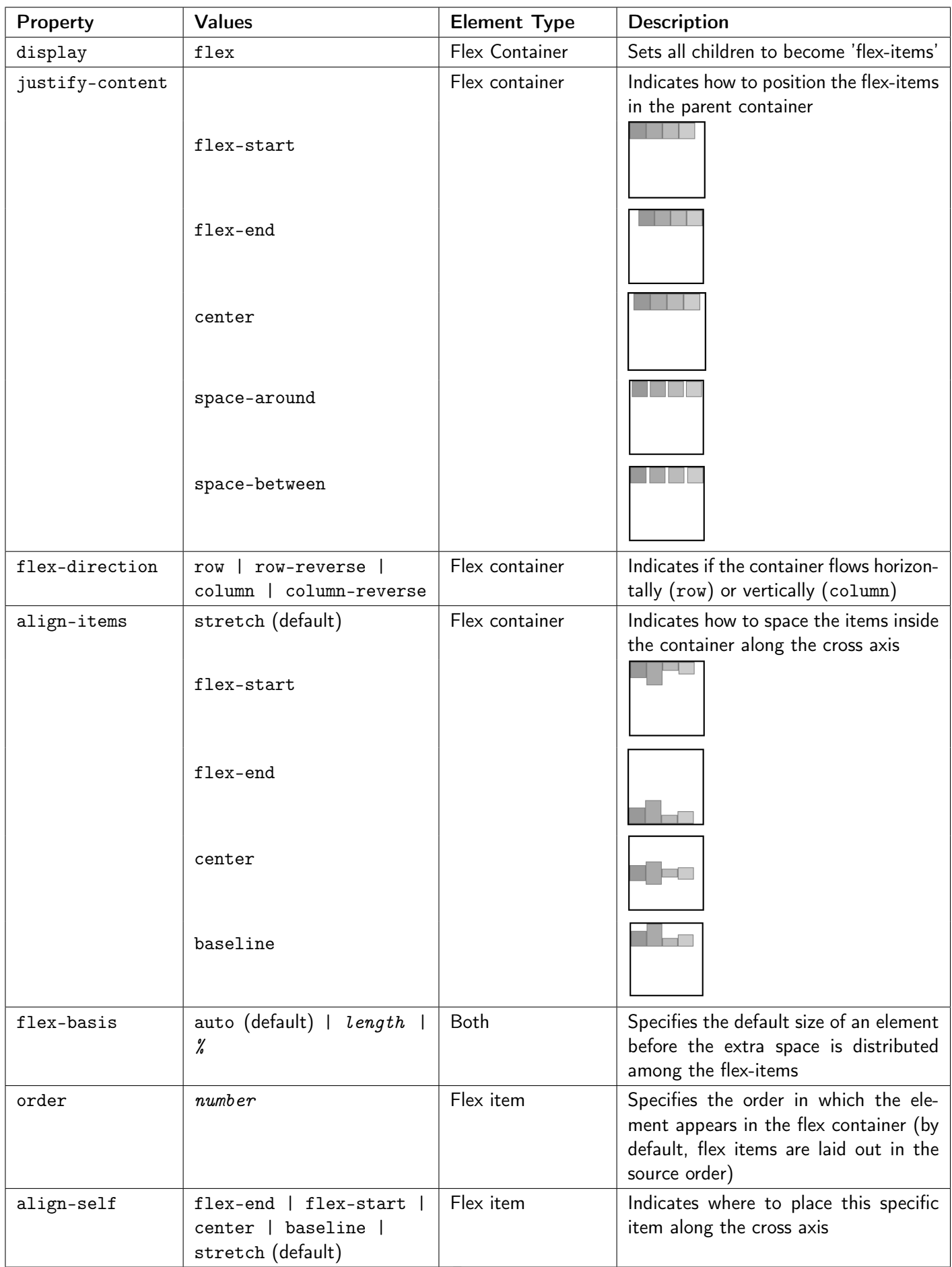